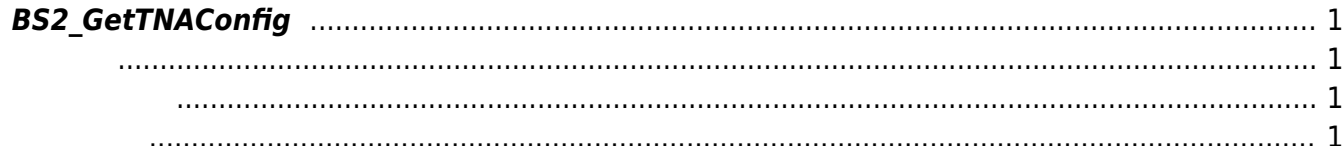

## <span id="page-1-4"></span><span id="page-1-0"></span>**BS2\_GetTNAConfig**

T&A

<span id="page-1-1"></span>#include "BS\_API.h"

int BS2 GetTNAConfig(void\* context, uint32 t deviceId, BS2TNAConfig\* config);

BS2TNAConfig

- <span id="page-1-2"></span>[In] *context* : Context
- $\bullet$  [In]  $deviceId$  :

<span id="page-1-3"></span>합니다.

 $\bullet$  [Out] *config* : TNA

BS\_SDK\_SUCCESS

From: <http://kb.supremainc.com/bs2sdk/>- **BioStar 2 Device SDK**

Permanent link: **[http://kb.supremainc.com/bs2sdk/doku.php?id=ko:bs2\\_gettnaconfig](http://kb.supremainc.com/bs2sdk/doku.php?id=ko:bs2_gettnaconfig)**

Last update: **2016/07/12 09:33**